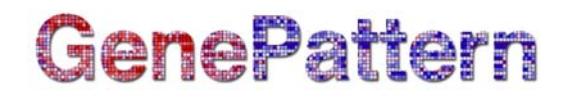

## **Picard.MarkDuplicates Documentation**

**Description:** Flags duplicate reads in a SAM or BAM file. Author: Picard team, [gp-help@broadinstitute.org](mailto:gp-help@broadinstitute.org)

### **Summary**

Examines aligned records in the supplied SAM or BAM file to locate duplicate reads. All records are then written to the output file with the duplicate records flagged. For more details on the SAM/BAM format, see the specification here: <http://samtools.sourceforge.net/>.

This module wraps the Picard MarkDuplicates function.

#### **Parameters**

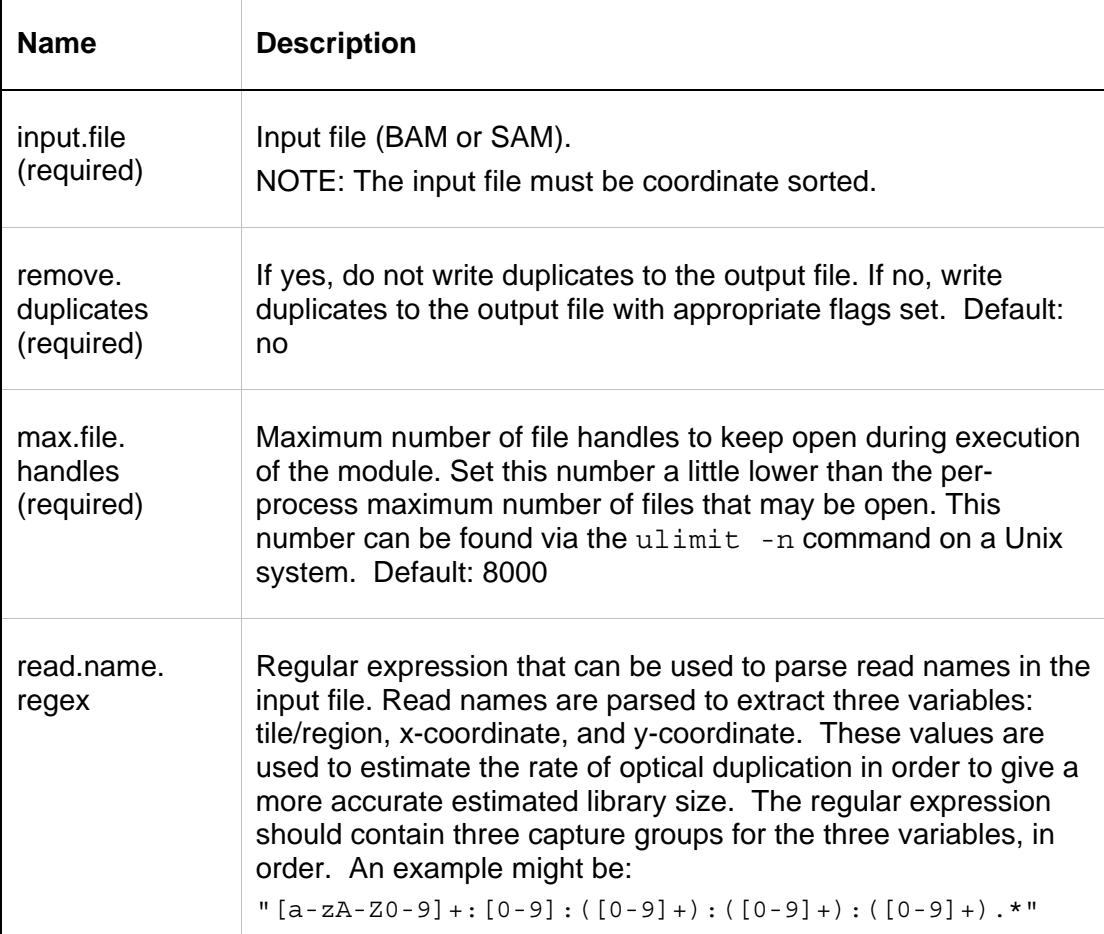

# **GenePattern**

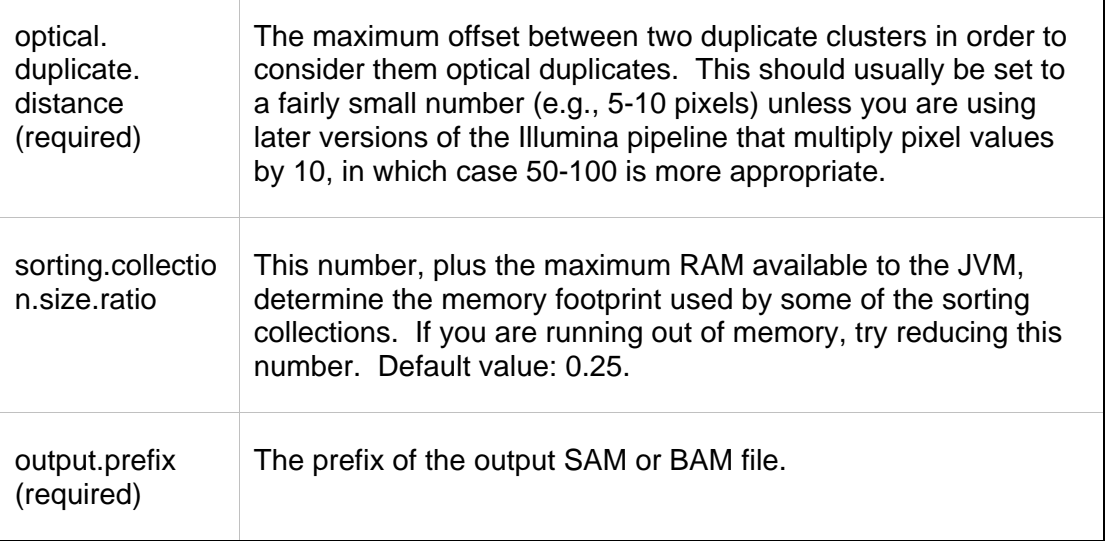

## **Output Files**

г

1. SAM/BAM file

A SAM or BAM file (depending on the input format) with the duplicate reads either removed or flagged. For more details on the SAM/BAM format, see the specification here:<http://samtools.sourceforge.net/>.

2. <input.file\_basename>.metrics.txt

Text file containing duplication metrics.

### **Platform Dependencies**

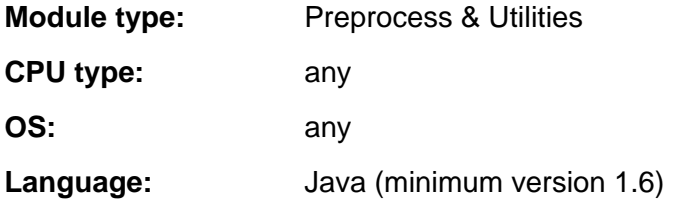